## **Manual de uso**

Cómo pagar tu seguro desde la página web y app de tu banco

## **Vía BCP – Pago de primas**

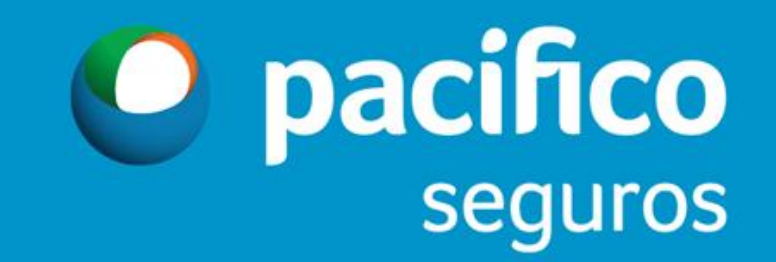

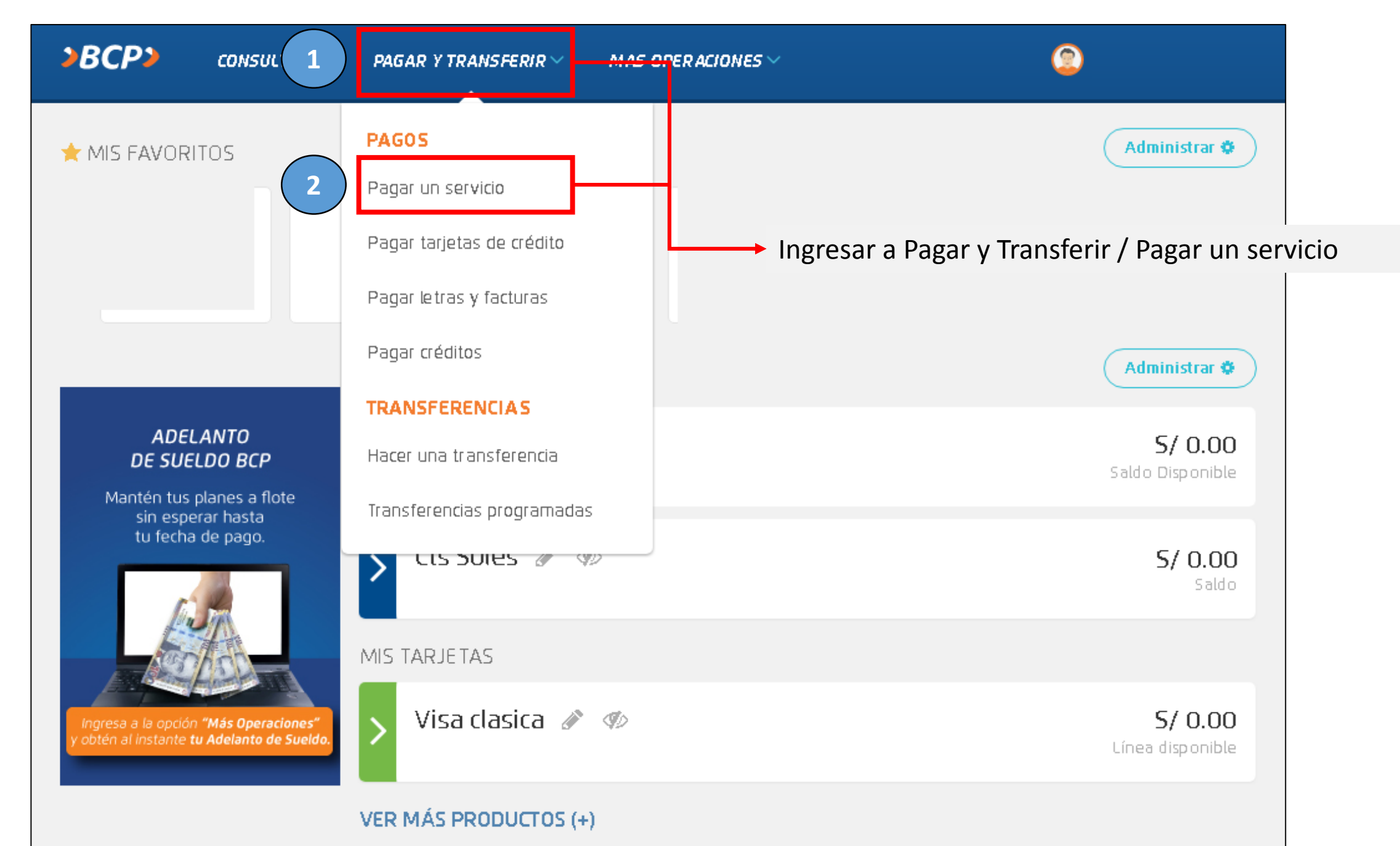

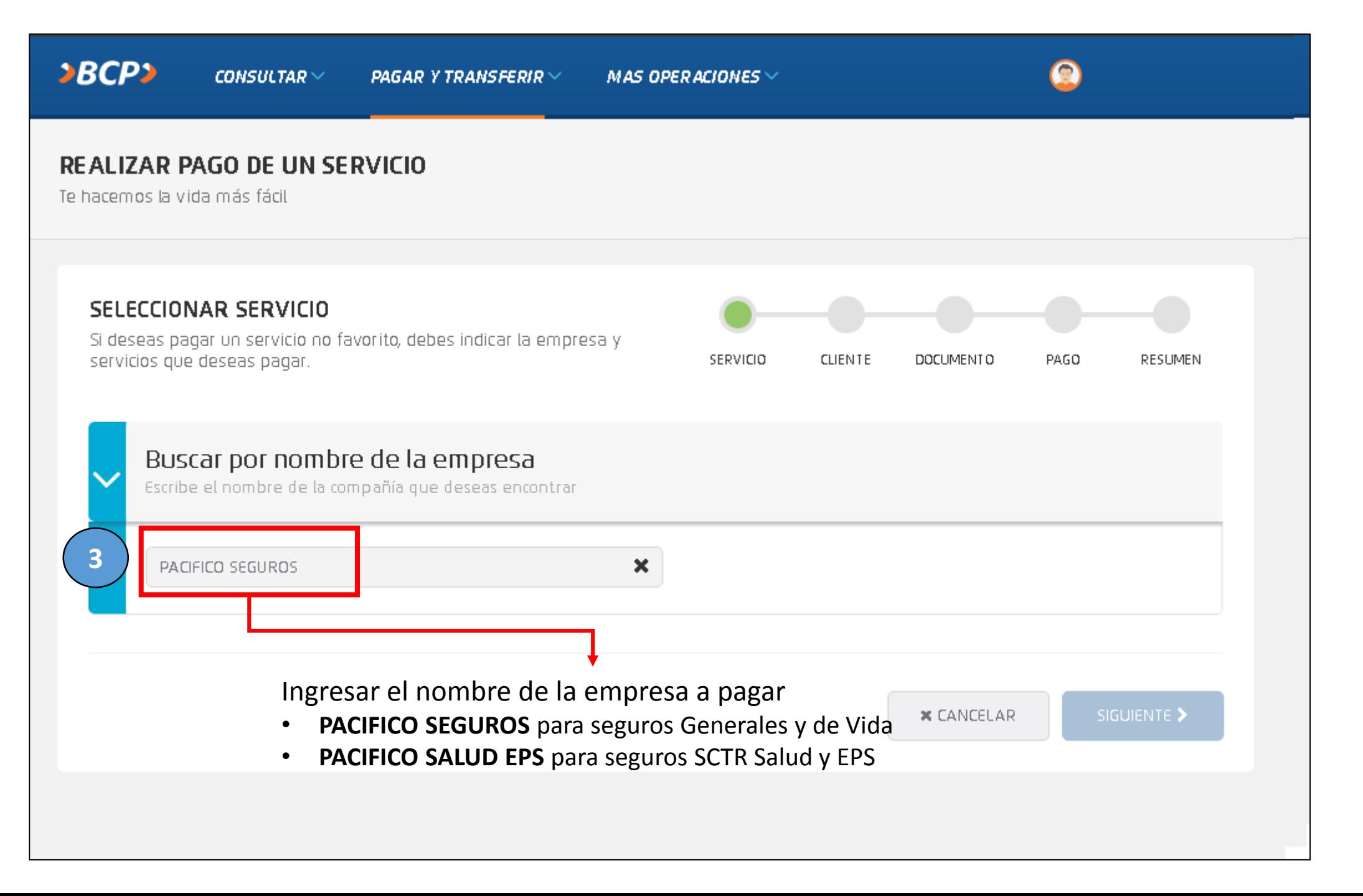

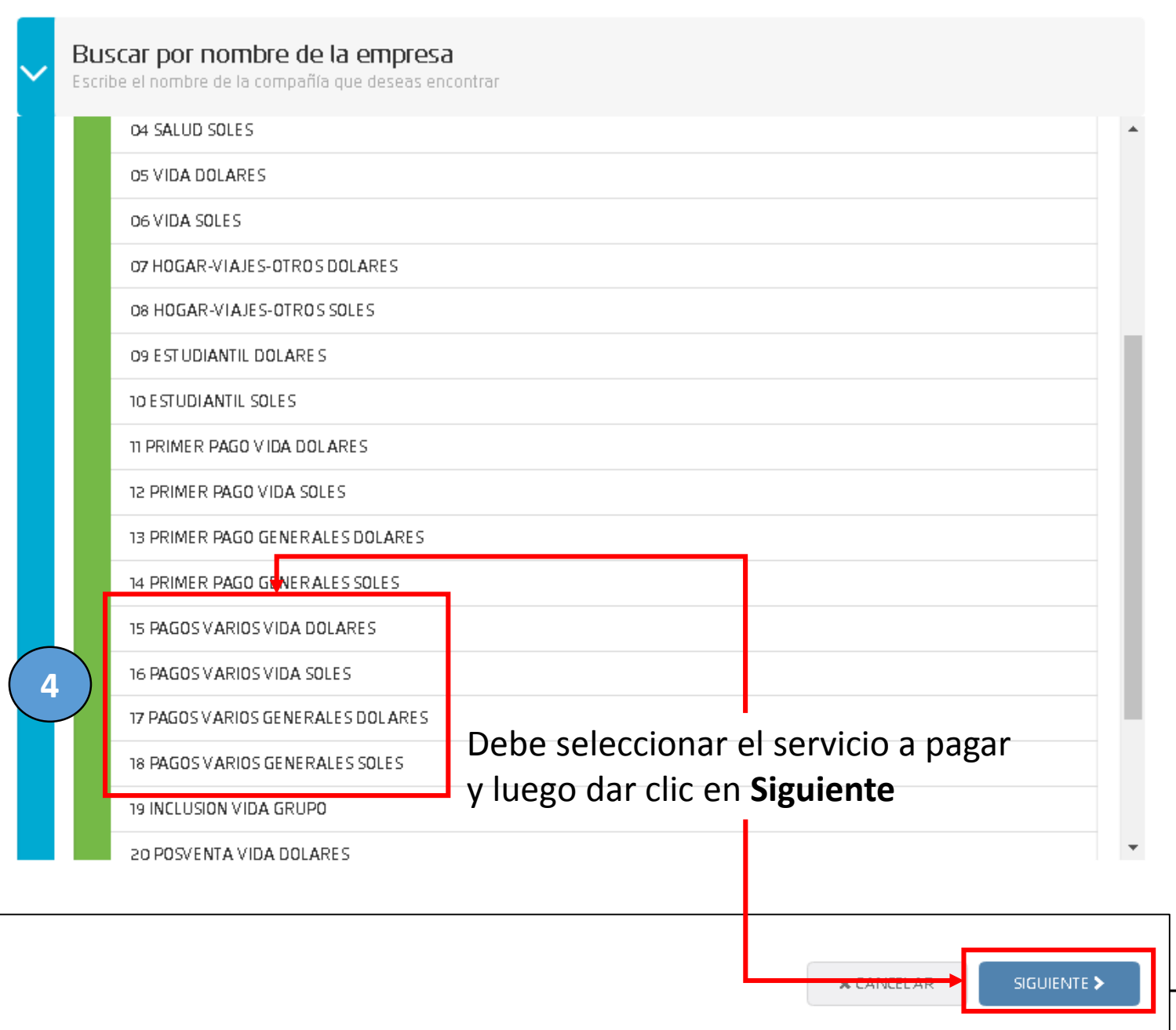

Los nombres y servicios disponibles para pagos parciales son los siguientes:

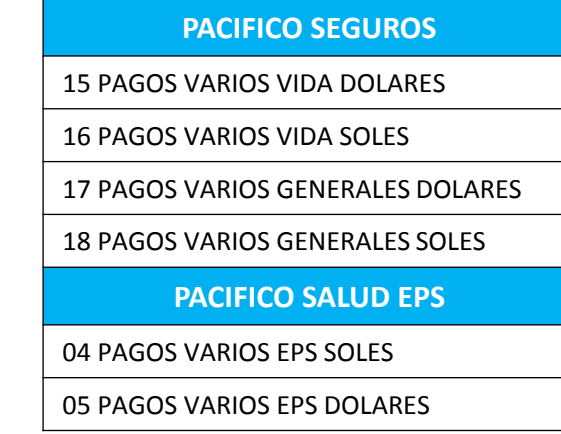

## **Ejemplo:**

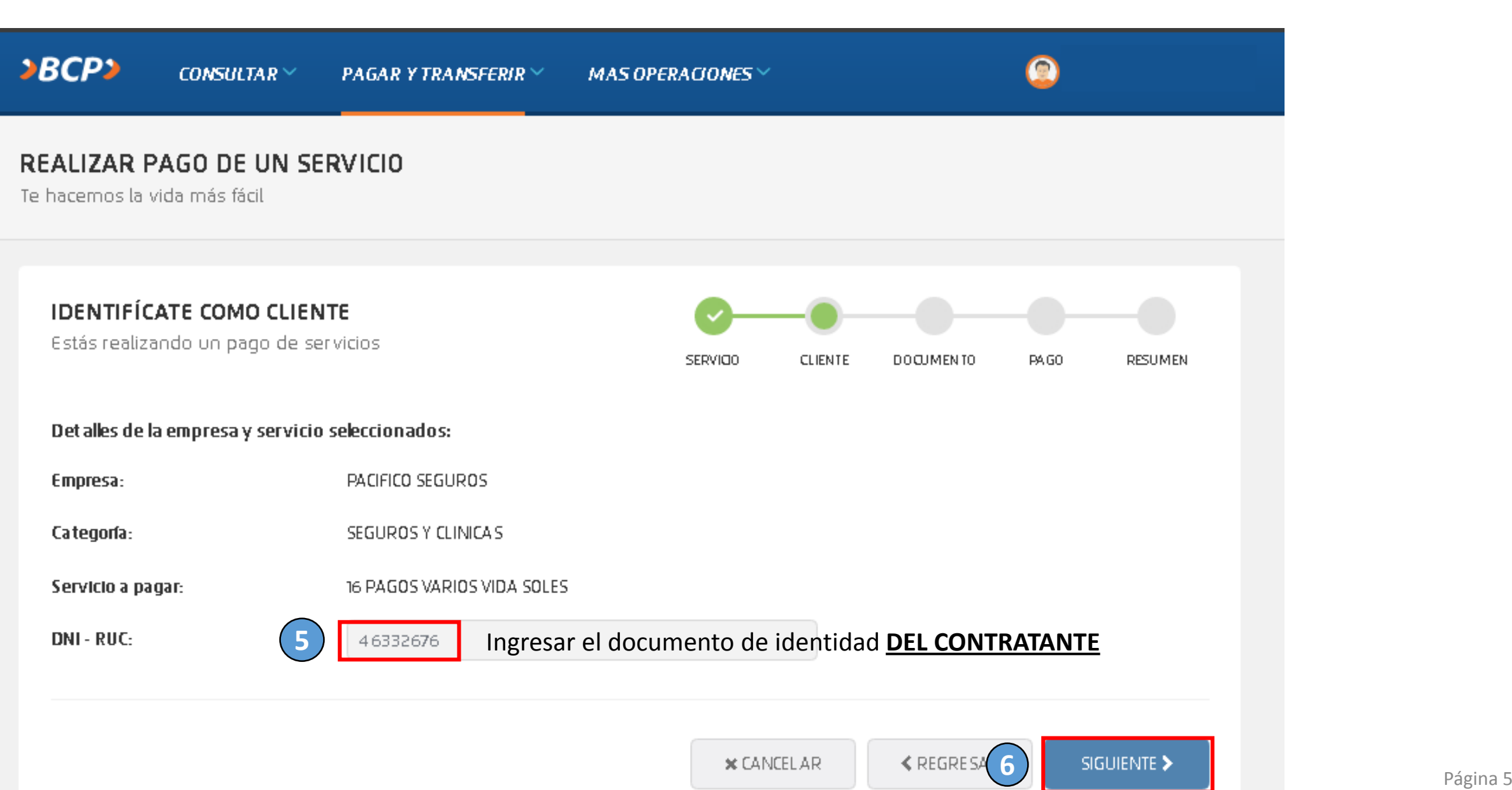

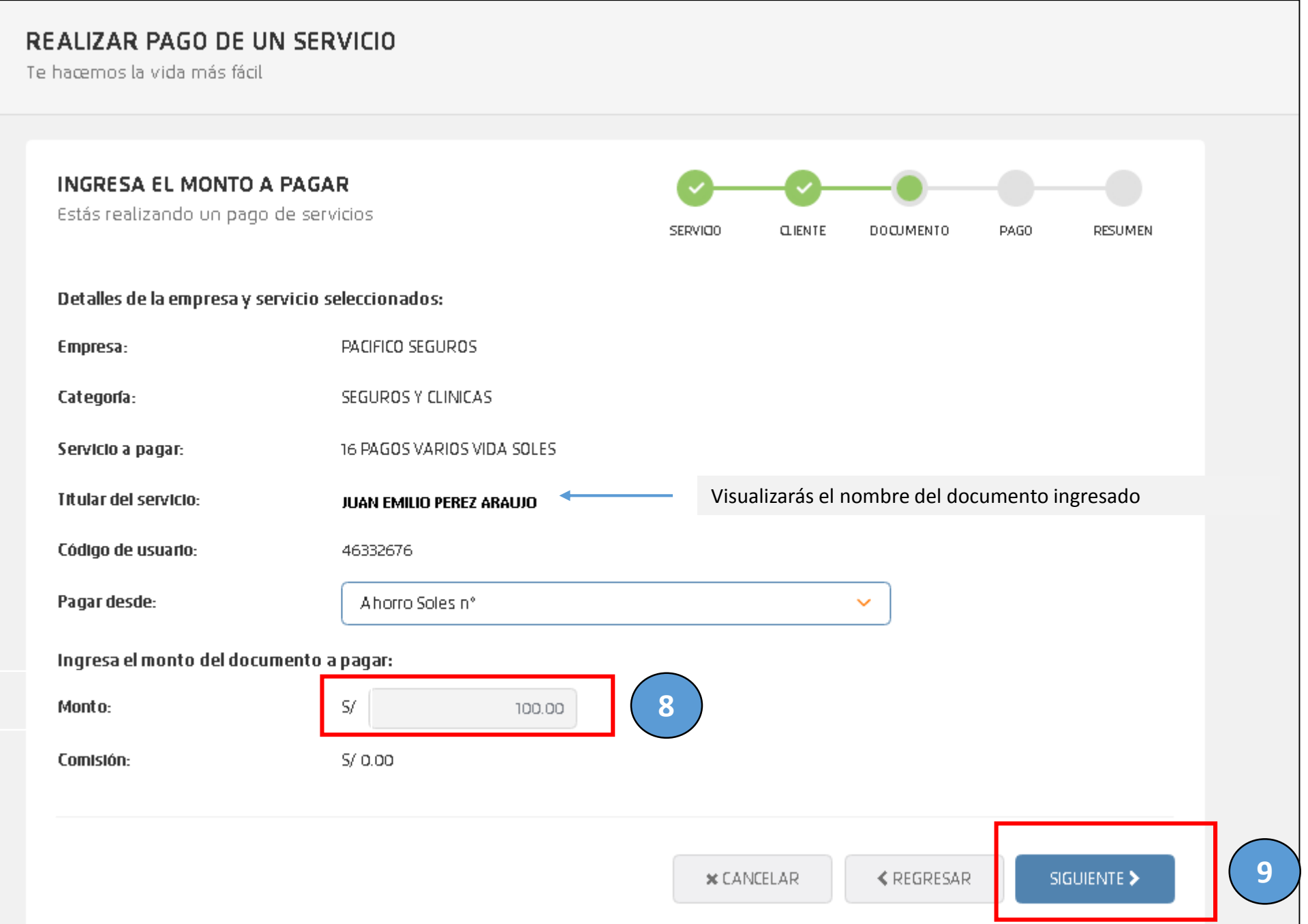

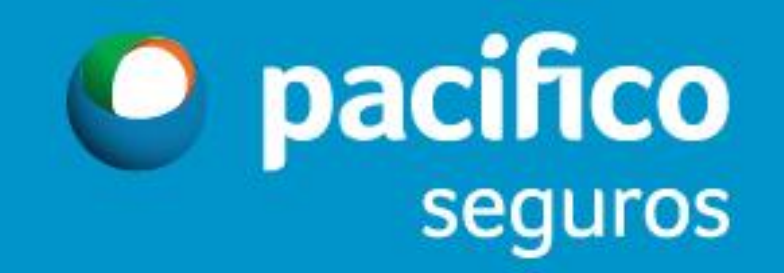